## **Creating a New Application**

## **Exercise Objectives**

In this exercise you will create a new ApplinX application; this application is the one you will use throughout the training. The application will include a host definition and an ApplinX application connecting to it. You will also create a database to be used as the repository of this application.

At the end of the exercise you will know how to:

| <b>a</b> | Create a database that can be used as an ApplinX repository. |
|----------|--------------------------------------------------------------|
| <b>a</b> | Create a new ApplinX application definition.                 |

In addition, a list of Troubleshooting issues provides you with answers to possible problems that may occur.

Recommended reading: Designing and Developing an Application > Developing an ApplinX Application > Creating an Application.

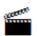

Accompanying movie:

Creating a New Application

Creating a New Host